## **Docmosis v3.0.1 Release Notes**

March 2012

This release is for most customers a drop-in replacement for the 2.2.2 release. Few parts of the API have incompatible changes, and specific notes are as follows:

- 1. A new license key is required. License keys for previous versions of Docmosis are not valid. Please visit the Docmosis web site to find out how to obtain your key. If you have purchased a license key within the past 12 months for Docmosis, you will be allowed to upgrade to the new version free of charge.
- 2. Plain text markup in the templates is turned on by default in the docmosis.properties file that comes with the 3.0.1 release. If you are an existing docmosis user, you will need to add the new properties to your docmosis.properties file if you wish to take advantage of plain text markup. See the new features below for details.
- 3. HTML-like interpretation of data is disabled by default. This can be enabled in your docmosis.properties file. See the Section below about HTML-like markup.

#### *New Features*

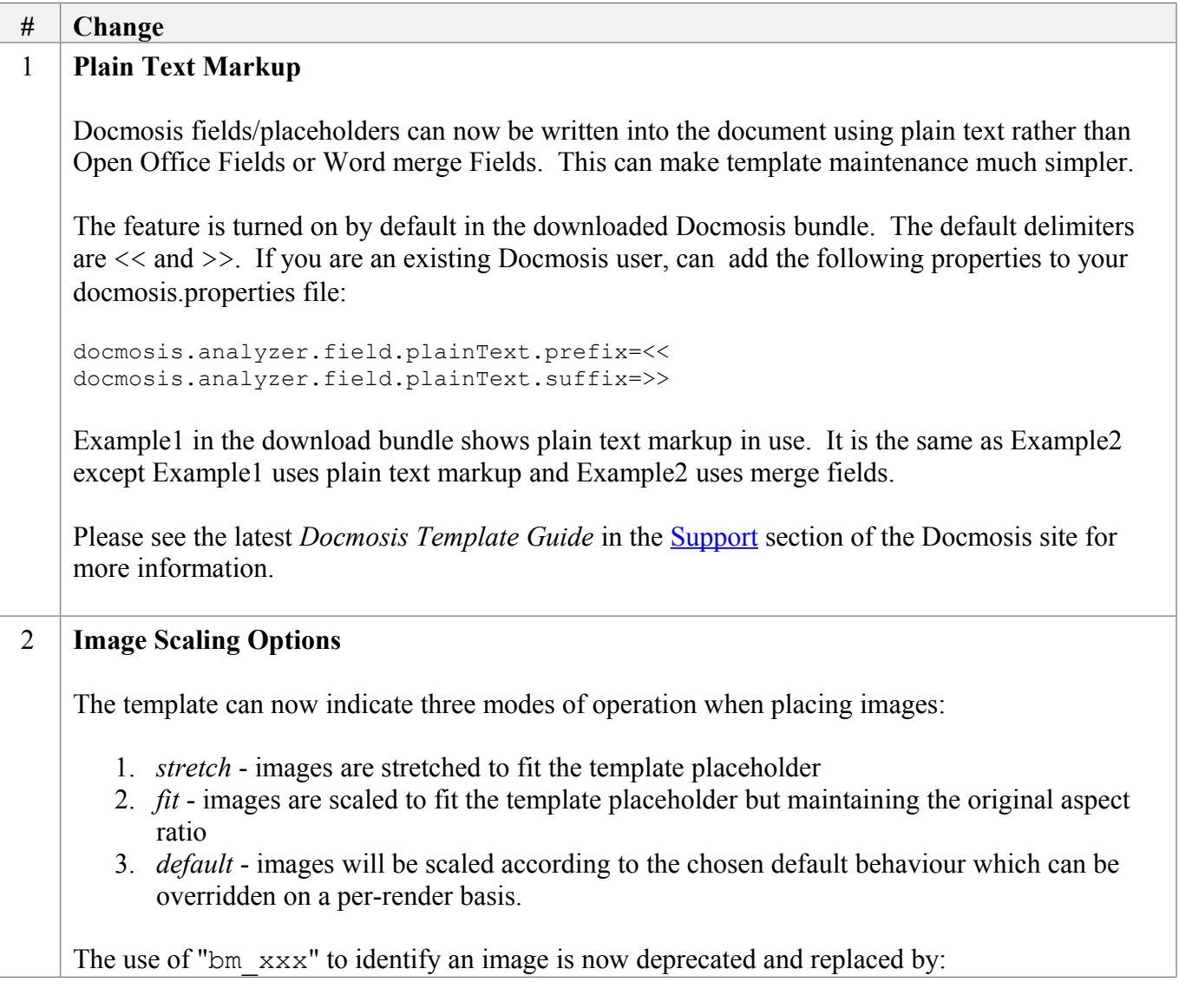

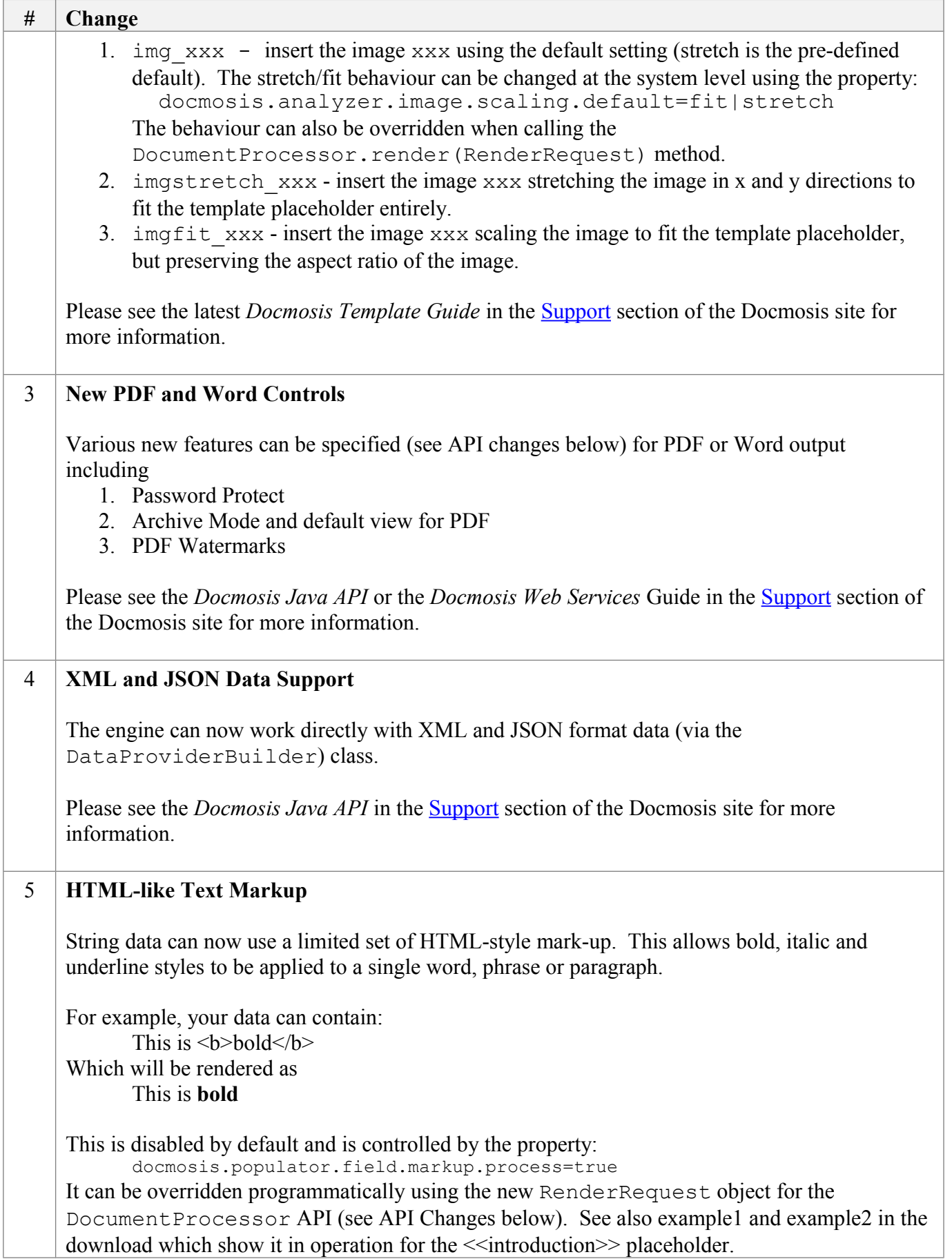

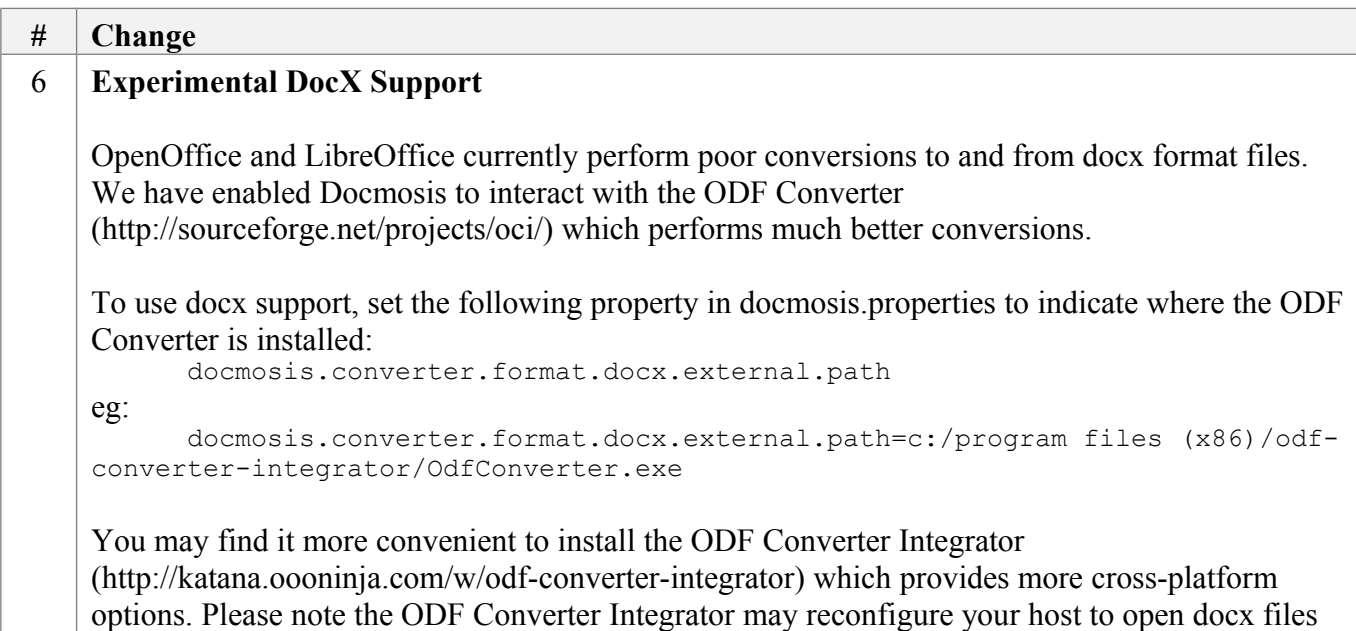

### *API Changes*

The following API changes should be noted

with itself rather than Microsoft Word.

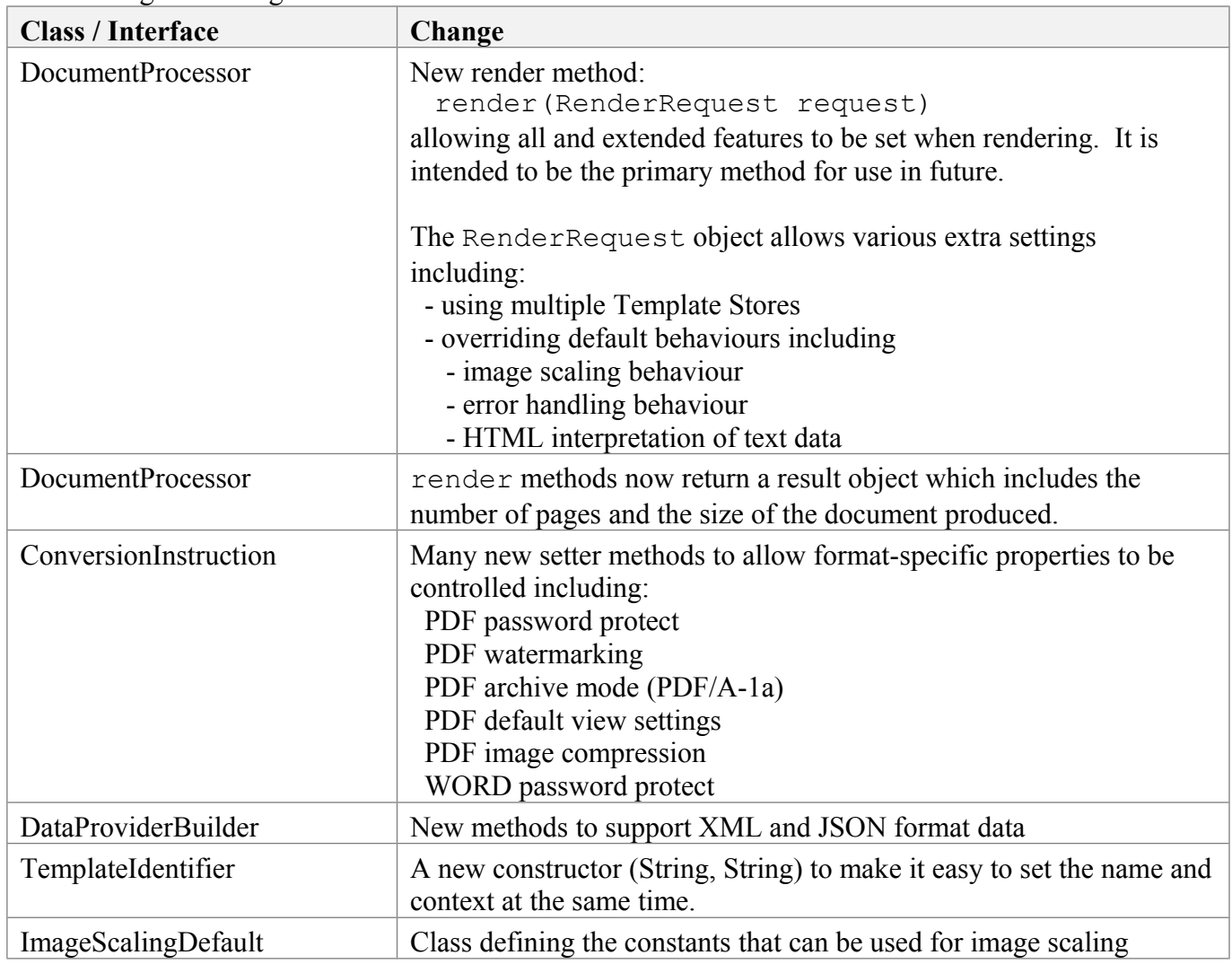

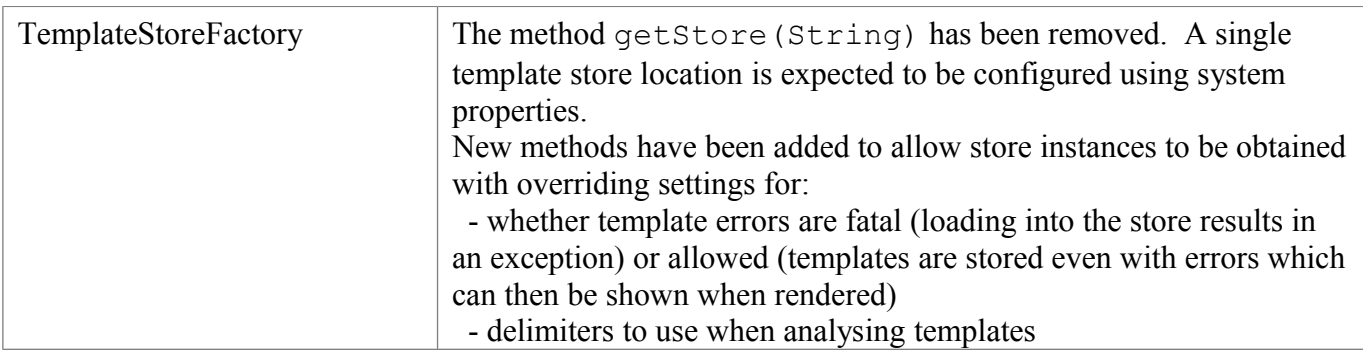

# *Bug Fixes / Technical Changes*

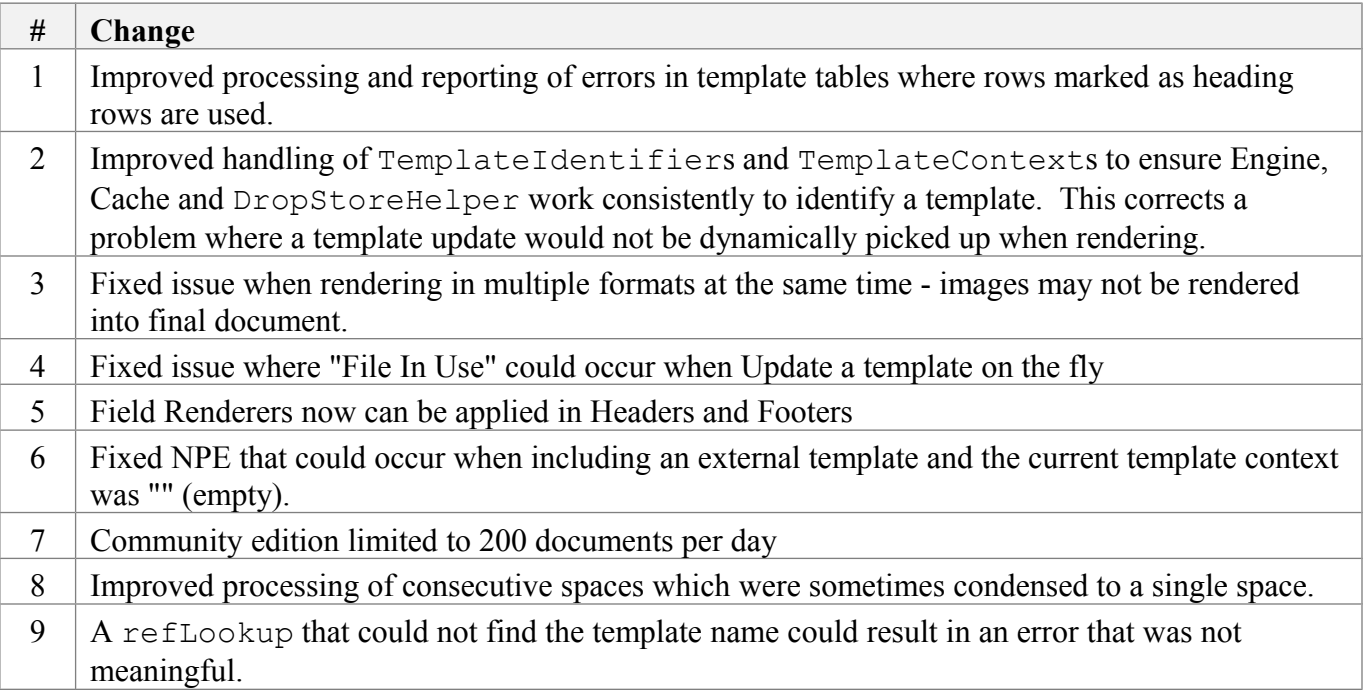

## **[Older] Docmosis v2.2.2 Release Notes**

January 2011

### *New Features*

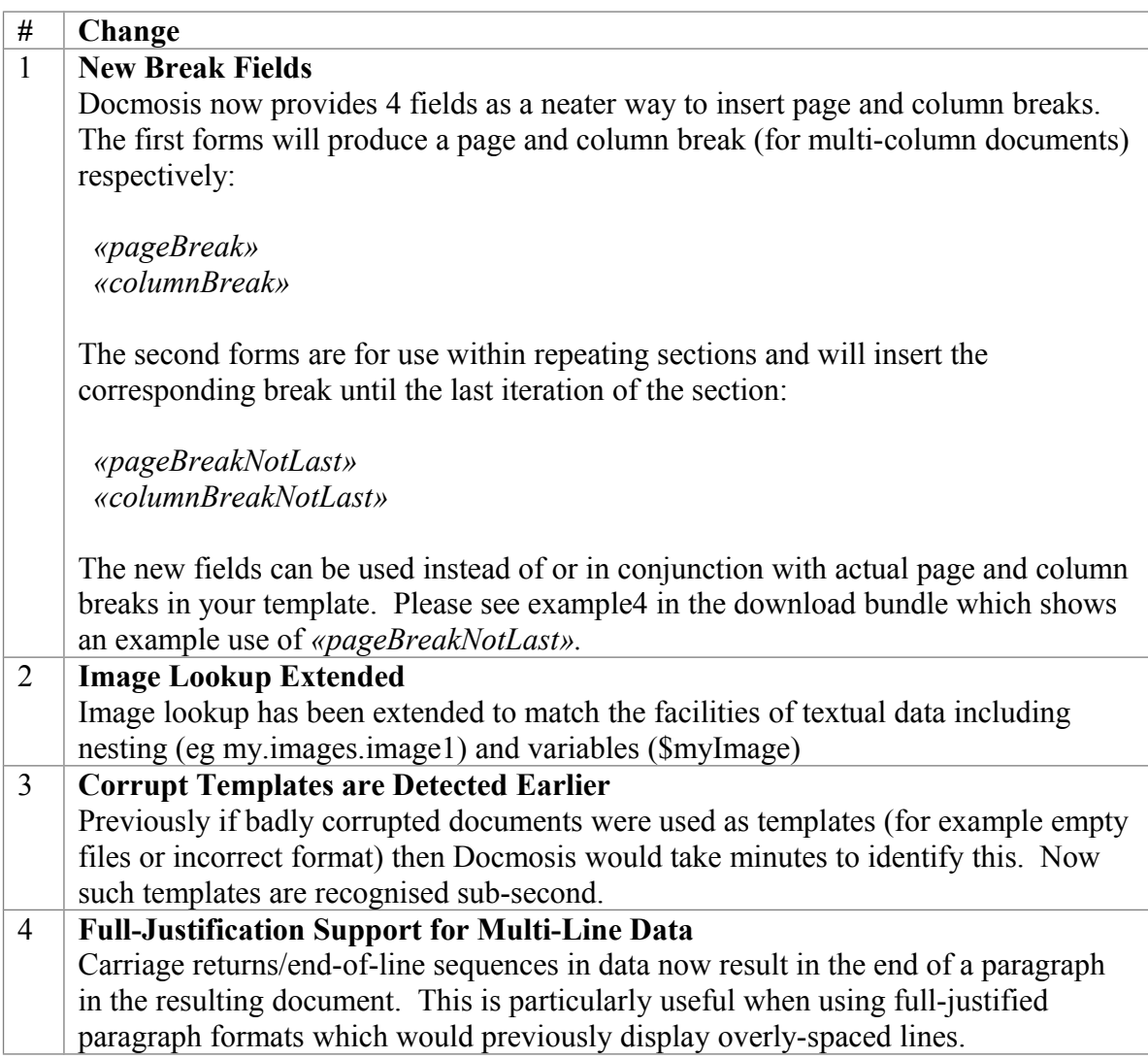

### *API Changes*

The following API changes should be noted

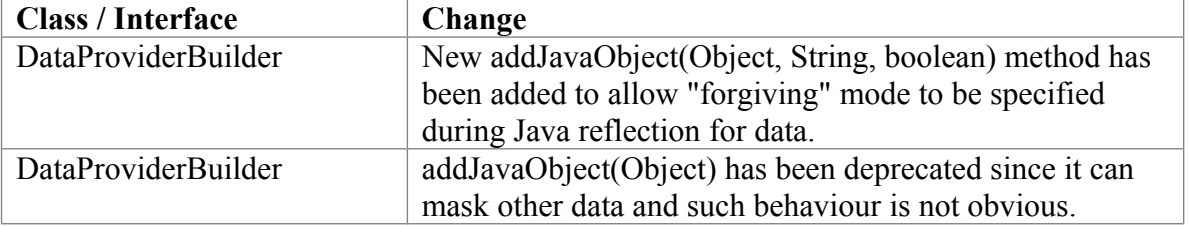

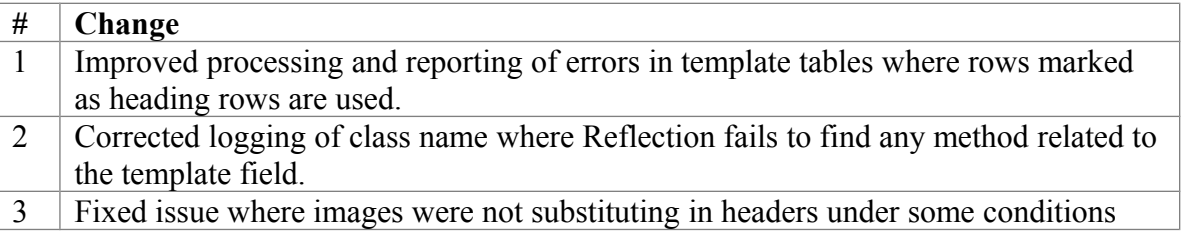

## **[Older] Docmosis v2.2.1 Release Notes**

May 2010

#### *New Features*

None

### *API Changes*

The following API changes should be noted

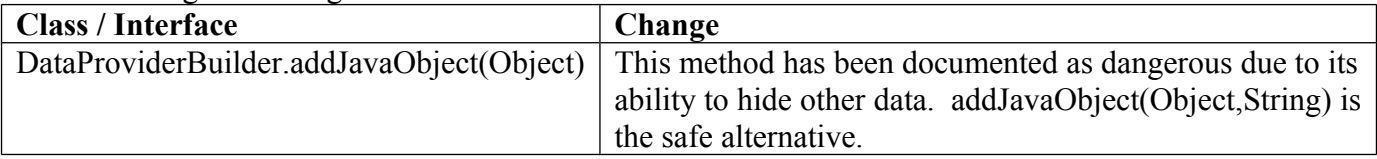

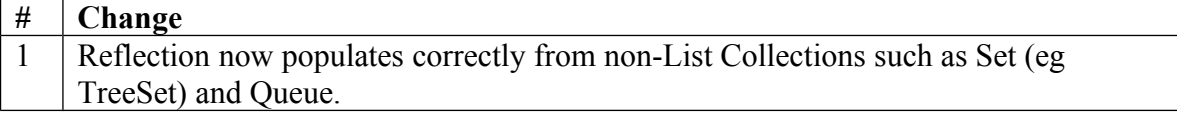

## **[Older] Docmosis v2.2.0 Release Notes**

April 2010

### *New Features*

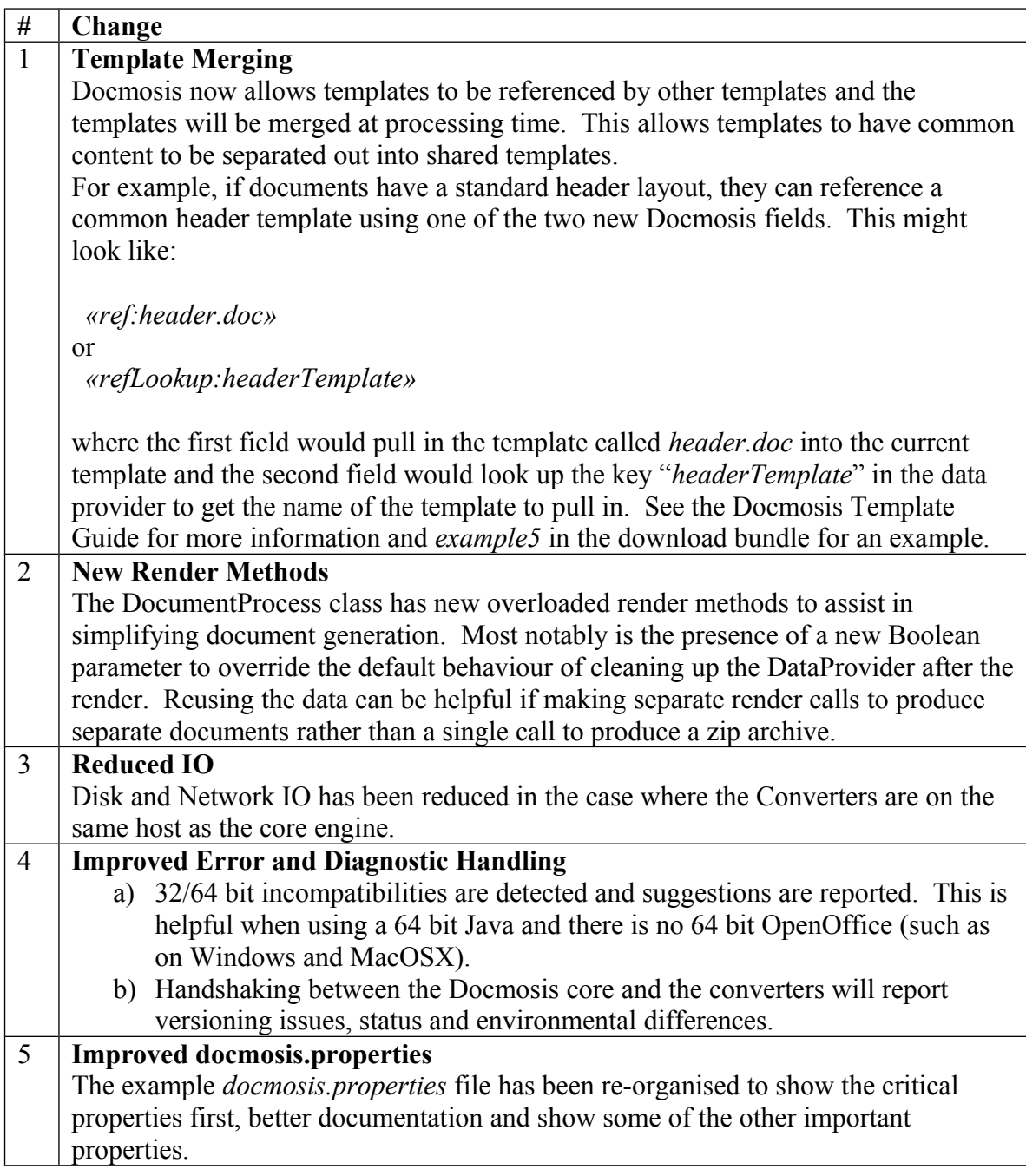

### *API Changes*

The following API changes should be noted

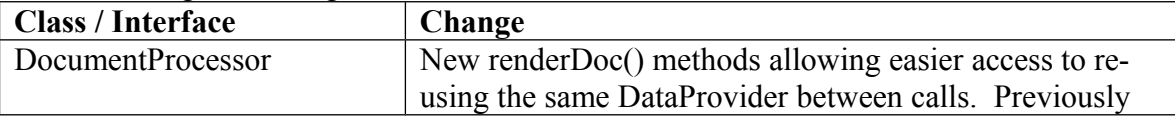

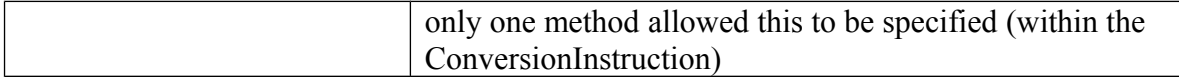

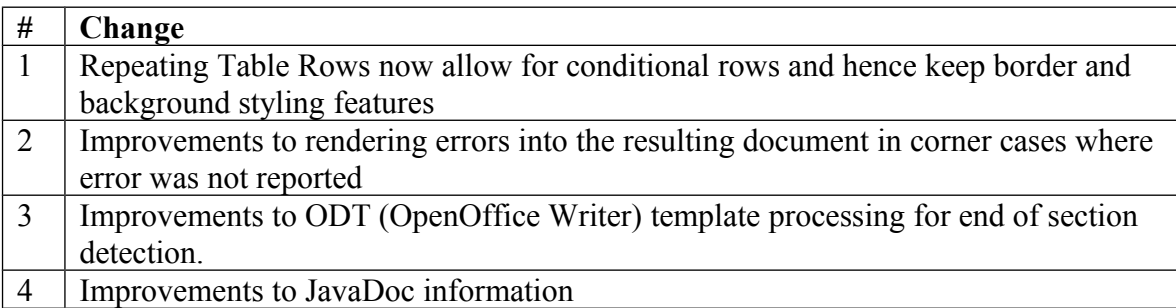

# **[Older] Docmosis v2.1.1 Release Notes**

February 2010

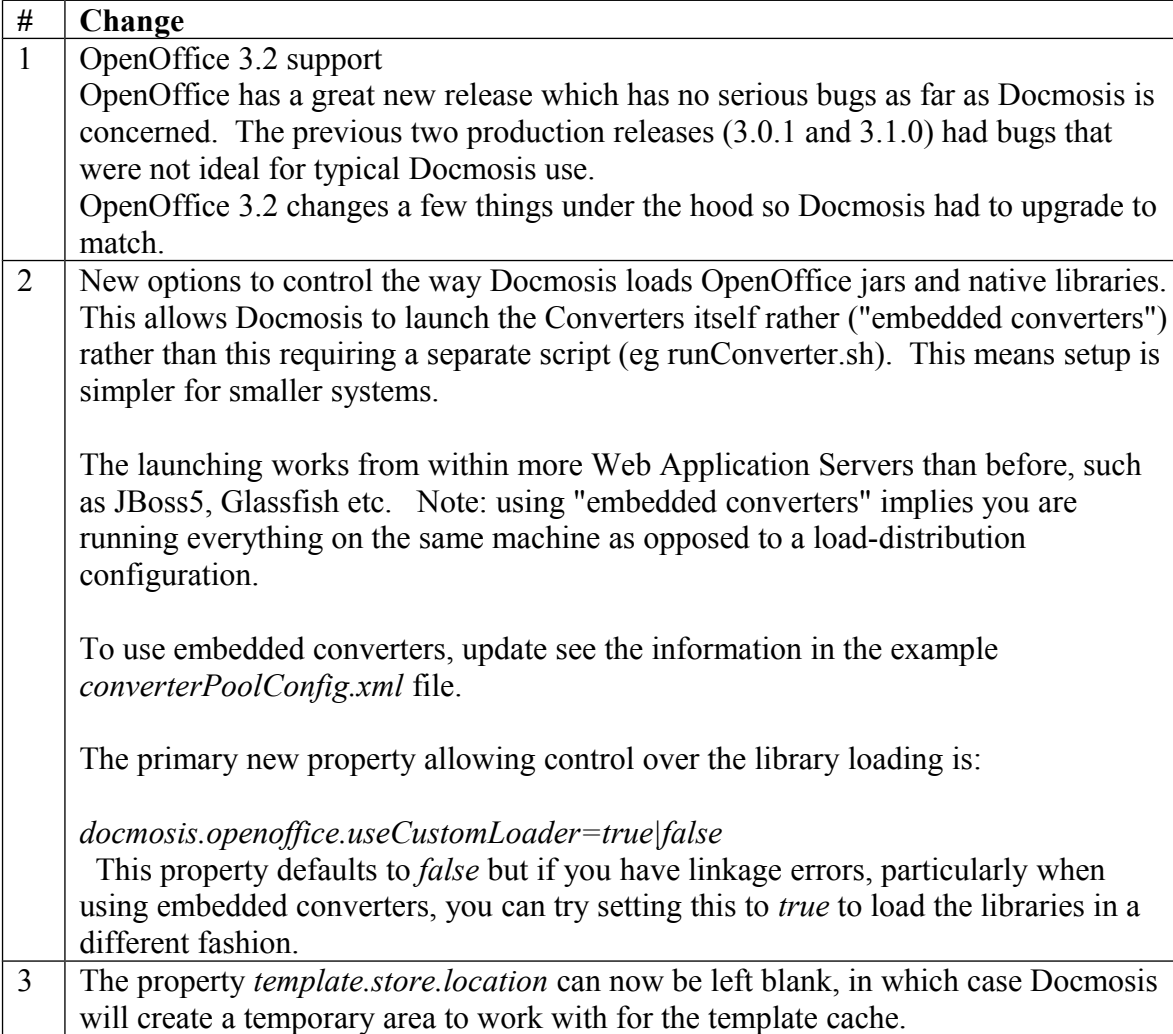

## **[Older] Docmosis v2.1.0 Release Notes**

November 2009

### *New Features*

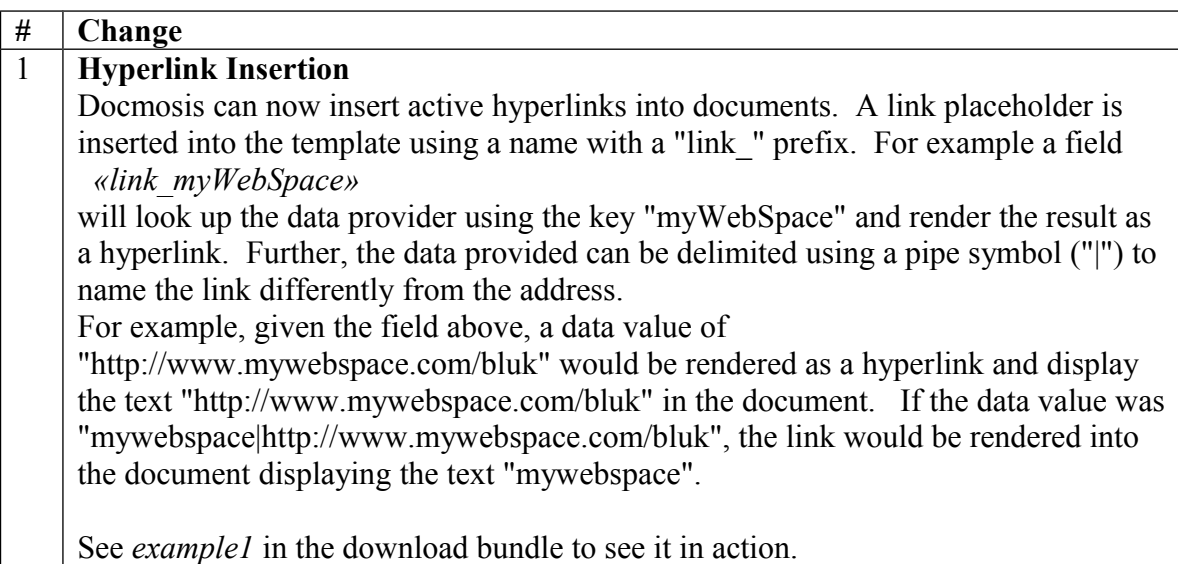

### *API Changes*

The following API changes should be noted

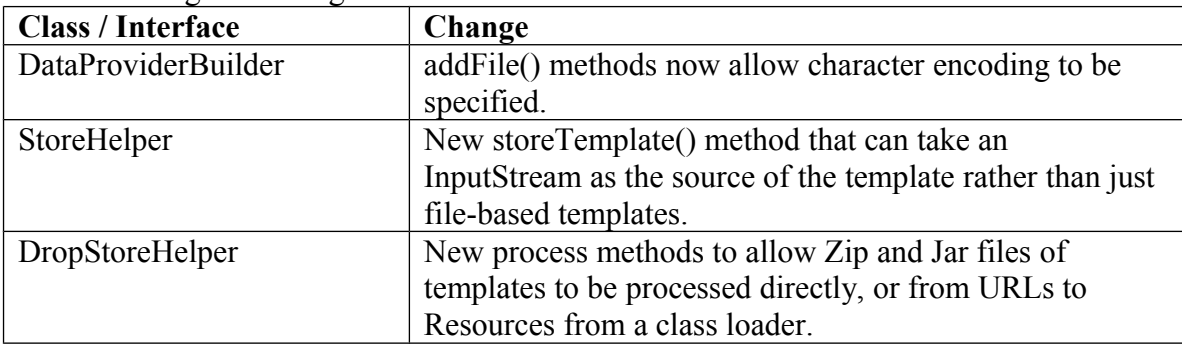

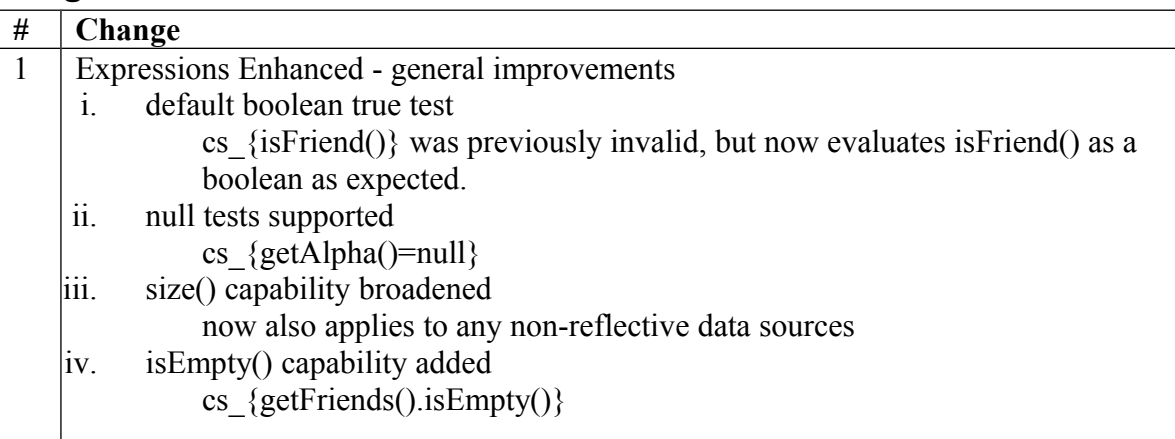

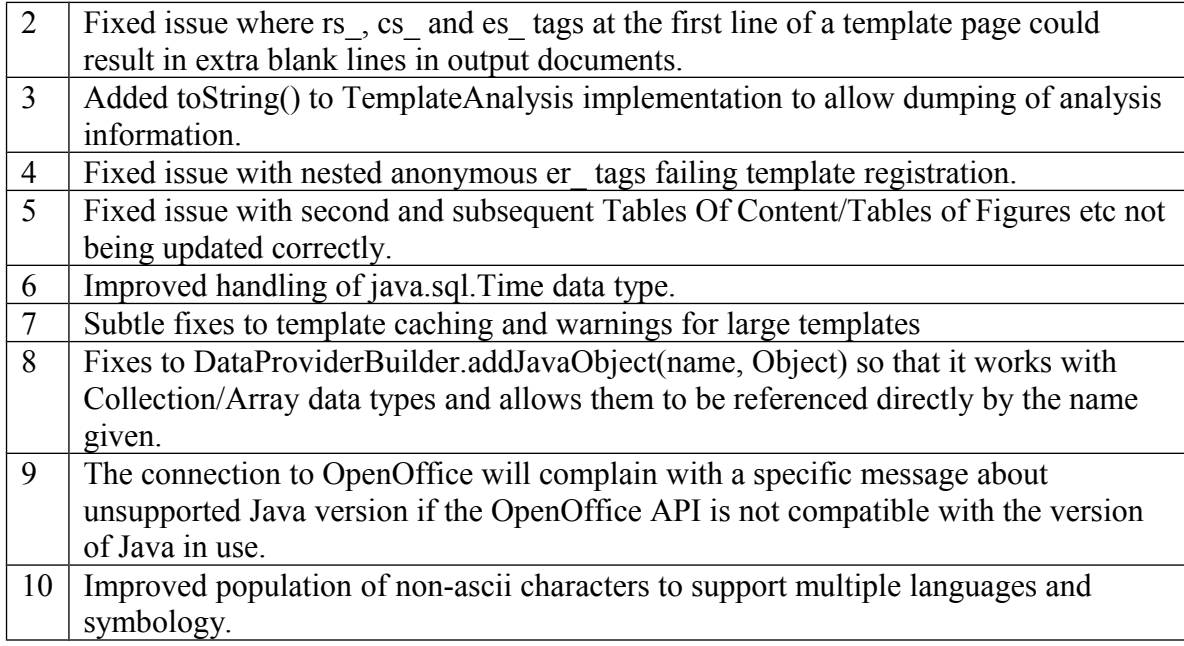